# **UJI DISTRIBUSI NORMAL**

# **UJI NORMALITAS**

- • Uji yang dilakukan untuk mengecek apakah data penelitian kita berasal dari populasi yang sebarannya normal
- • Uji ini perlu dilakukan karena semua perhitungan statistik parametrik memiliki asumsi normalitas sebaran
- $\bullet$  Formula/rumus yang digunakan untuk melakukan suatu uji dibuat dengan mengasumsikan bahwa data yang akan dianalisis berasal dari populasi yang sebarannya normal
- $\bullet$  Data yang normal memiliki kekhasan seperti mean, median dan modusnya memiliki nilai yang sama
- •Selain itu juga data normal memiliki bentuk kurva yang sama, *bell curve*
- • Dengan mengasumsikan bahwa data dalam bentuk normal ini, analisis statistik baru bisa dilakukan.

## Bagimana Cara Menguji Normalitas…???

## 1. Menggunakan Statistik  $\chi^2$

1. Menggunakan Statistik  $\chi^2$ 

**Bagimana Caranya…???**

- **Cari rata-rata :** *x*
- **Cari standard deviasi : <sup>s</sup>**
- **Buat daftar frekuensi observasi f<sup>o</sup> dan frekuensi ekspektasi f E**

• Hitung 
$$
\chi^2 = \sum \frac{(f_o - f_E)^2}{f_E}
$$
 Selanjutnya disebut  $\chi^2_{\text{hitung}}$ 

- **Menentukan derajat kebebasan (db <sup>=</sup> <sup>k</sup> – <sup>3</sup> )**
- **Menentukan nilai** <sup>χ</sup>**2 dari daftar (**<sup>χ</sup>**2 tabel)**
- **Penentuan normalitas**

Jika χ $^2$ <sub>hitung</sub> < χ $^2$ <sub>tabel</sub> *maka populasi berdistribusi normal* Jika χ $^2$ <sub>hitung</sub> > χ $^2$ <sub>tabel</sub>, *maka populasi tidak berdistribusi normal* 

2. Menggunakan Liliefors

### **Contoh:**

**Pengukuran terhadap tinggi mahasiswa dengan sampe<sup>l</sup> acak berukuran <sup>100</sup>**

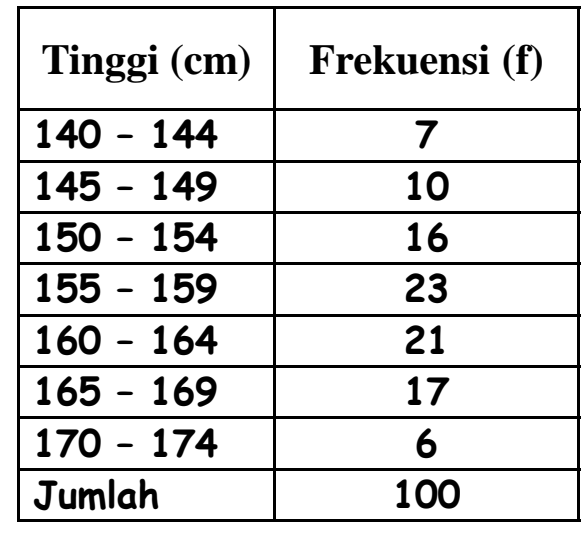

**Rerata:**

\n
$$
\overline{X} = \frac{\sum f_i x_i}{\sum f_i} = \frac{15780}{100} = 157.80
$$
\n**Standard deviasi:**

\n
$$
S = \sqrt{\frac{n \sum f_i x_i^2 - (\sum f_i x_i)^2}{n(n-1)}}
$$
\n
$$
S = \sqrt{\frac{100(2496570) - (15780)^2}{100(100 - 1)}}
$$
\n
$$
S = 8.09
$$

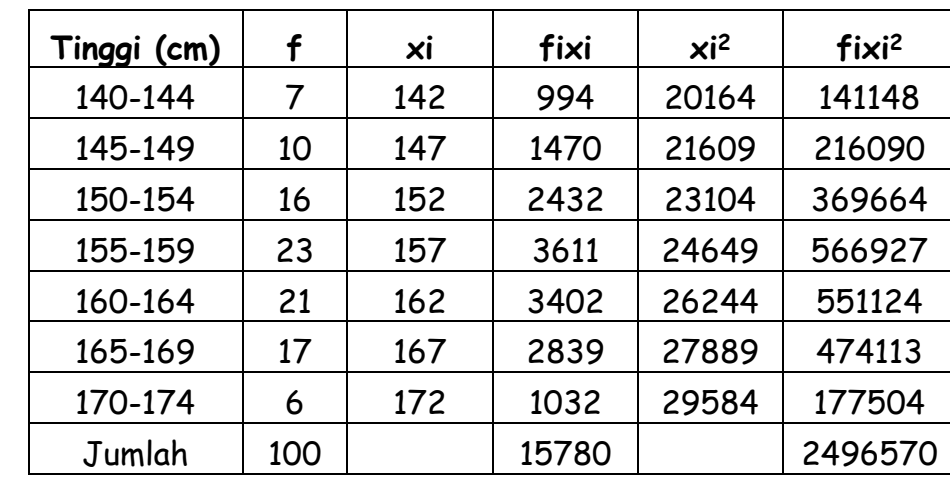

**Langkah berikut:**

 **Buat daftar frekuensi observasi fodan frekuensi ekspektasi fE !!!**

**Daftar frekuensi observasi fo dan frekuensi ekspektasi f<sup>E</sup>**

**Bagaimana Caranya…???**

• **Tentukan dulu batas kelas …!!!**

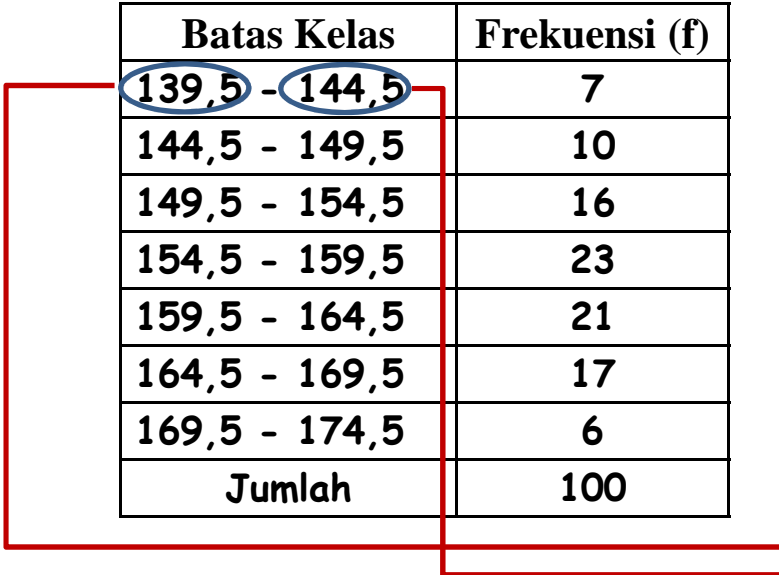

$$
z_1 = \frac{x_i - \bar{x}}{S} = \frac{139.5 - 157.80}{8.09} = -2.26
$$
  

$$
z_2 = \frac{x_i - \bar{x}}{S} = \frac{144.5 - 157.80}{8.09} = -1.64
$$

**Seterusnya….sampai batas kelas pada kelas terakhir !!! Sehingga akan diperoleh tabel berikut…**

• **Kemudian hitung angka baku (z) untuk tiap batas kelas**

*S*

 $z_i = \frac{x_i - x}{s}$  **bagaimana caranya??** 

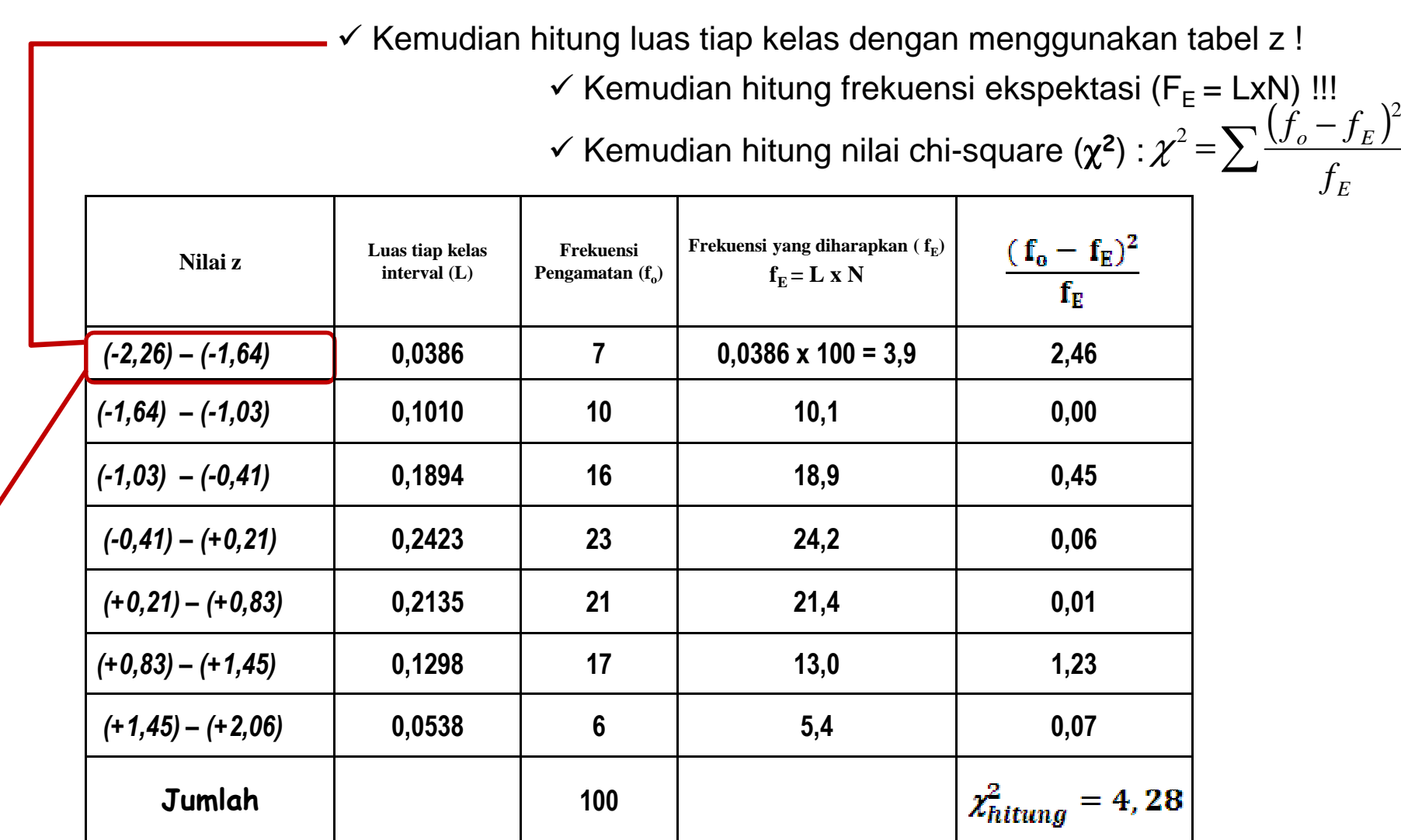

Berdasarkan tabel z diperoleh:

Luas  $z = -2.26 = 0.4881$ 

Luas  $z = -1.64 = 0.4495$ 

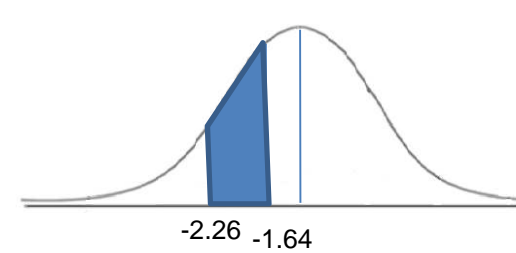

Maka Luas = 0.4881-0.4495= 0.0386dstnya, hingga diperoleh…

ν $\chi^2_{0,995}$  <sup>χ</sup>**20,99** <sup>χ</sup>**20,975** <sup>χ</sup>**20,95** <sup>χ</sup>**20,90** <sup>χ</sup>**20,75** <sup>χ</sup>**20,50** <sup>χ</sup>**20,25** <sup>χ</sup>**20,10** <sup>χ</sup>**20,05** <sup>χ</sup>**20,025** <sup>χ</sup>**20,01** <sup>χ</sup>**20,005**  $1 \mid 7,88 \mid 6,63 \mid 5,02 \mid 3,84 \mid 2,71 \mid 1,32 \mid 0,445 \mid 0,102 \mid 0,016 \mid 0,004 \mid 0,001 \mid 0,0002 \mid 0,000$ 2 | 10.6 | 9.21 | 7.38 | 5.99 | 4.61 | 2.77 | 1.39 | 0.575 | 0.211 | 0.103 | 0.051 | 0.0201 | 0.010 3 |12,8 |11,3 |9,35 |7,81 |6,25 |4,11 |2,37 |1,21 |0,584 |0,352 |0,216 |0,115 |0,072 **4 14,9 13,3 11,1 9,49 7,78 5,39 3,36 1,92 1,06 0,711 0,484 0,297 0,207** 5 |16,7 |15,1 |12,8 |11,1 |9,24 |6,63 |4,35 |2,67 |1,61 |1,15 |0,831 |0,554 **0,412** 6 |18.5 |16,8 |14.4 |12;6 |10,6 |7,84 |5,35 |3,45 |2,20 |1,64 |1,24 |0,872 |0,676 **7 20,3 18,5 lfi.0 14.1 12.0 9.04 6,35 4,25 2,83 2,17 1,69 1,24 0,989** 8 |22.0 |20,1 |17,5 |15.5 |13,4 |10.2 |7.34 |5,07 |3,49 |2,73 |2.18 |1,65 |1,34 9 |23,6 |21,7 |19.0 |16,9 |14,7 |11,4 |8.31 |5.90 |4,17 |3,33 |2,70 |2.09 |1,73

**Lihat nilai**  $\chi^2$  pada tabel Untuk derajat kebebasan = k - 3 = 4 k : banyak kelas

Diperoleh

$$
\begin{array}{ll}\n\chi_{0,95(4)}^2 & = 9,49 \\
\chi_{0,99(4)}^2 & = 13,3\n\end{array}
$$

**karena**

 $\chi^2_{\text{hit}} < \chi^2_{\text{table}}$ *Dapat disimpulkan bahwa sampel berasal dari populasi yang terdistribusi normal*

### **Latihan**

**Ujilah data berikut, apakah terdistribusi normal?**

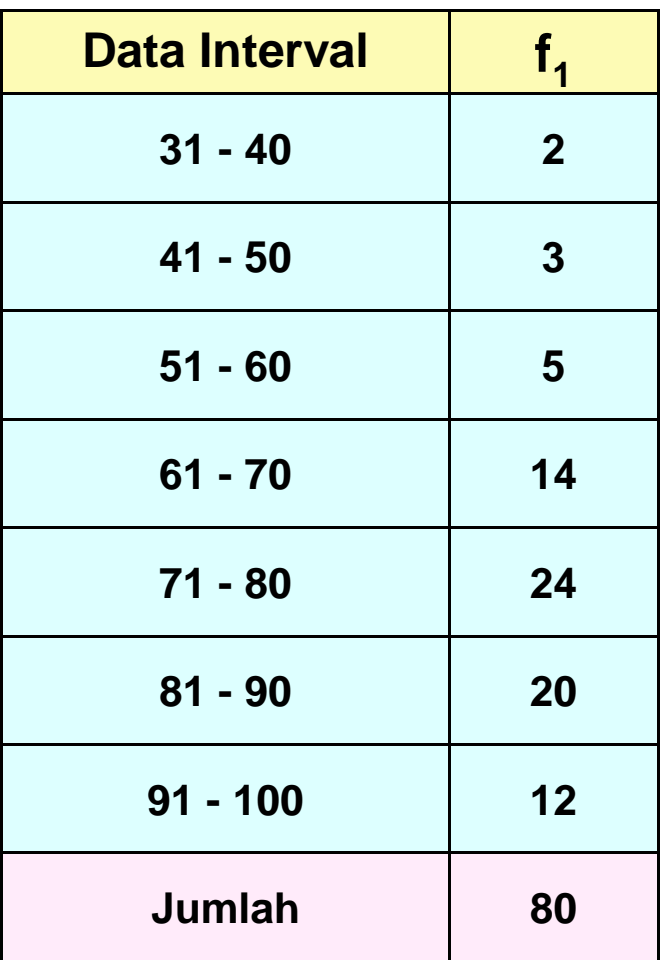

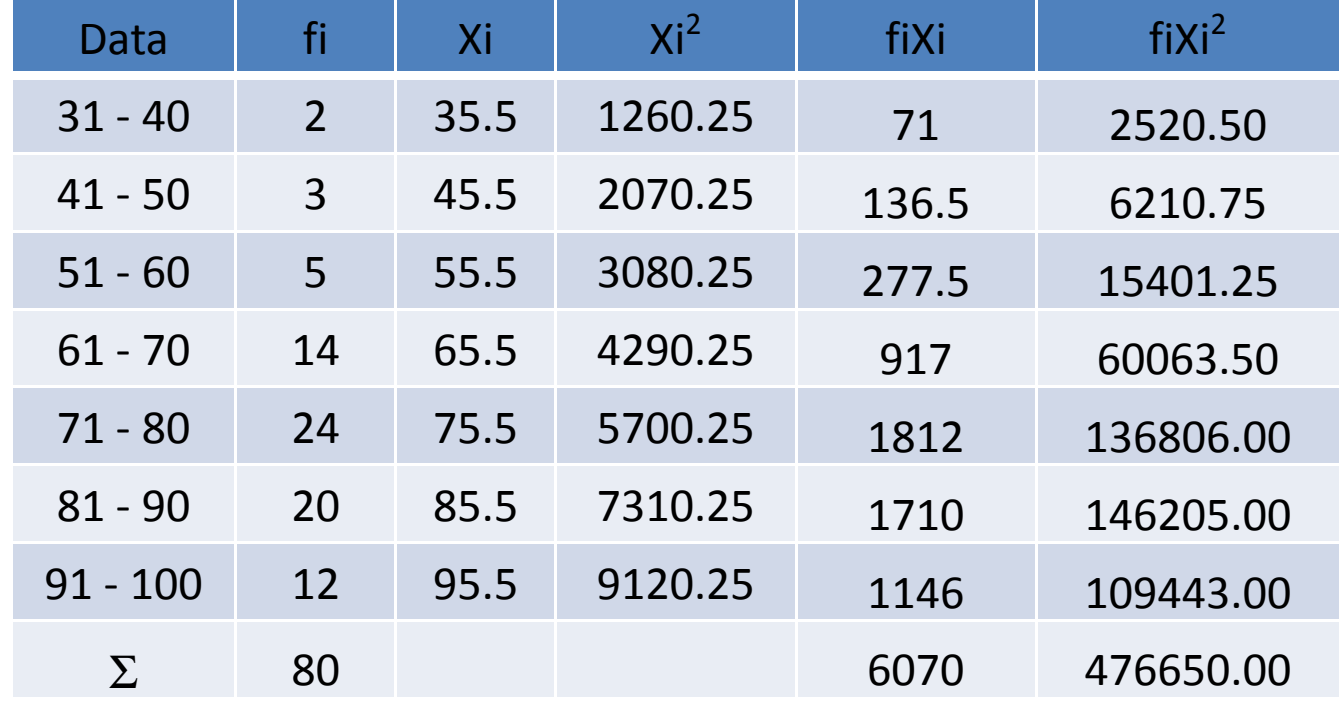

### Menentukan rerata & Standar Deviasi

$$
\bar{x} = \frac{\sum f_i x_i}{\sum f_i} = \frac{6070}{80} = 75.88
$$
  

$$
S = \sqrt{\frac{n\sum f_i x_i^2 - (\sum f_i x_i)^2}{n(n-1)}} = \sqrt{\frac{80(47665) - (6070)^2}{80(80-1)}} = 14.27
$$

### **Daftar frekuensi observasi (f0) dan frekuensi ekspektasi (fe)**

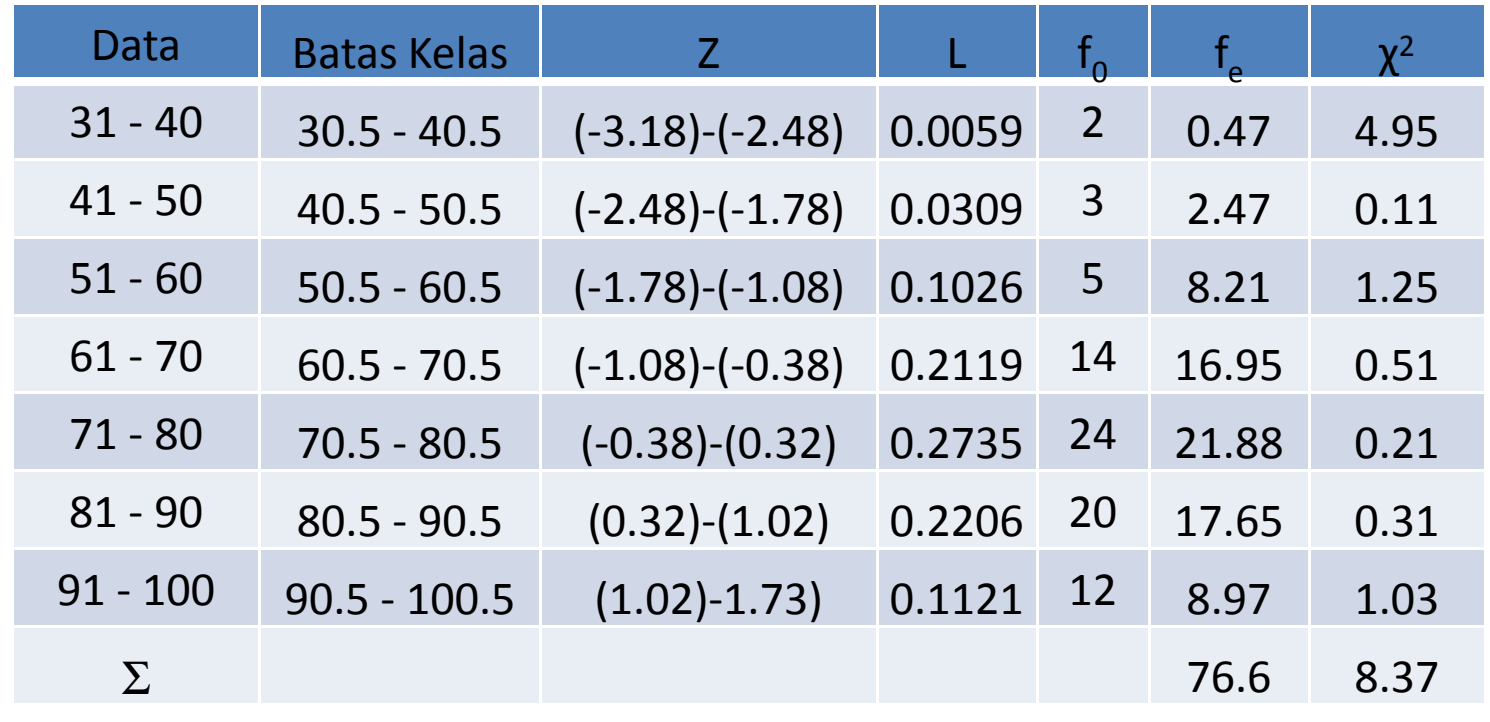

$$
\chi^2 = \sum \frac{(f_0 - f_e)^2}{f_e}
$$

| $\mathbf v$      | $x^2_{0,995}$ | $\chi^2_{0,99}$ | $x^2_{0,975}$ | $x_{0,95}^2$ | $x^2_{0,90}$ | $x^2_{0,75}$ | $x^2_{0,50}$ | $x^2_{0,25}$ | $x^2_{0,10}$ | $x^2_{0,05}$ | $x^2_{0,025}$ | $x_{0,01}^2$ | $x^2_{0,005}$ |
|------------------|---------------|-----------------|---------------|--------------|--------------|--------------|--------------|--------------|--------------|--------------|---------------|--------------|---------------|
| 1                | 7,88          | 6,63            | 5,02          | 3,84         | 2,71         | 1,32         | 0,445        | 0,102        | 0,016        | 0,004        | 0,001         | 0,0002       | 0,000         |
| $\boldsymbol{2}$ | 10,6          | 9,21            | 7,38          | 5.99         | 4.61         | 2,77         | 1.39         | 0,575        | 0,211        | 0,103        | 0,051         | 0,0201       | 0,010         |
| $\mathbf{3}$     | 12,8          | 11,3            | 9,35          | 7,81         | 6,25         | 4,11         | 2,37         | 1,21         | 0,584        | 0,352        | 0,216         | 0,115        | 0,072         |
| 4                | 14,9          | 13,3            | 11,1          | 9,49         | 7,78         | 5,39         | 3,36         | 1,92         | 1,06         | 0,711        | 0,484         | 0,297        | 0,207         |
| $5\phantom{1}$   | 16,7          | 15,1            | 12,8          | 11,1         | 9,24         | 6,63         | 4,35         | 2,67         | 1,61         | 1,15         | 0,831         | 0,554        | 0,412         |
| $6\phantom{1}6$  | 18.5          | 16,8            | 14.4          | 12;6         | 10,6         | 7,84         | 5,35         | 3,45         | 2,20         | 1,64         | 1,24          | 0,872        | 0,676         |
| 7                | 20,3          | 18,5            | Ifi.0         | 14.1         | 12.0         | 9.04         | 6,35         | 4,25         | 2,83         | 2,17         | 1,69          | 1,24         | 0,989         |
| 8                | 22.0          | 20,1            | 17,5          | 15.5         | 13,4         | 10.2         | 7.34         | 5,07         | 3,49         | 2,73         | 2.18          | 1,65         | 1,34          |
| 9                | 23,6          | 21,7            | 19.0          | 16,9         | 14,7         | 11,4         | 8.31         | 5.90         | 4,17         | 3,33         | 2,70          | 2.09         | 1,73          |
|                  |               |                 |               |              |              |              |              |              |              |              |               |              |               |

**Lihat nilai**  $\chi^2$  **pada tabel** Untuk derajat kebebasan = k - 3 = 4 k : banyak kelas

Diperoleh

$$
\begin{array}{ll}\n\chi_{0,95(4)}^2 & = 9,49 \\
\chi_{0,99(4)}^2 & = 13,3\n\end{array}
$$

**karena**

 $\chi^2_{hit} < \chi^2_{table}$ 

*Dapat disimpulkan bahwa sampel berasal dari populasi yang terdistribusi normal*

### **Latihan**

- 1. Kapan distribusi binom akan didekati oleh distribusi Poisson dan distribusi **normal?**
- **2. Tinggi mahasiswa rata-rata 167,5 cm dengan simpangan baku 4,6 cm. Jika jumlah mahasiswa seluruhnya ada 200.000 mahasiswa. Tentukan ada berapa mahasiswa yang tingginya:**
	- **a. Lebih dari 175 cm**
	- **b. Kurang dari 170 cm**
	- **c. Antara 158 cm dan 170 cm**
	- **d. 172 cm**
- **3. Daftar di samping menyatakan upah tiap jam untuk <sup>65</sup> pegawai di suatu pabrik. Ujilah data tersebut, apakahterdistribusi normal?**

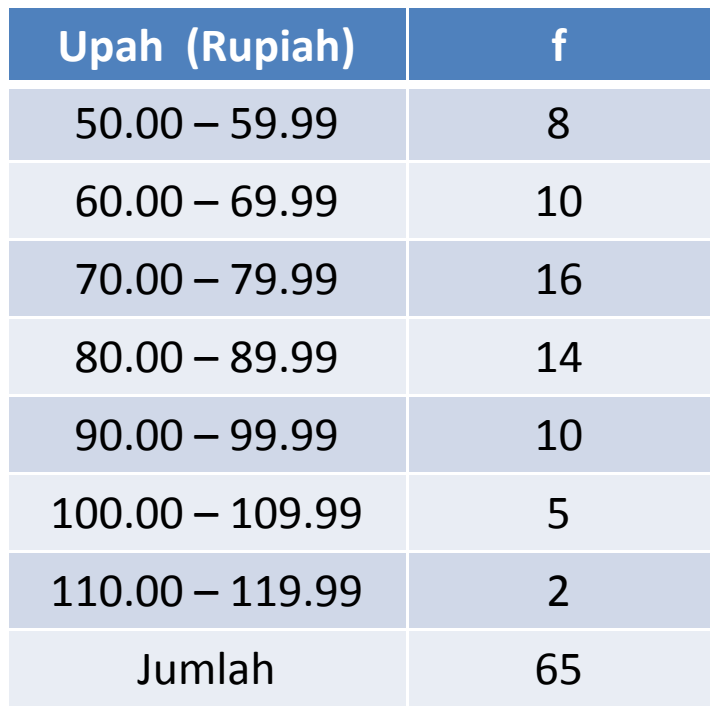